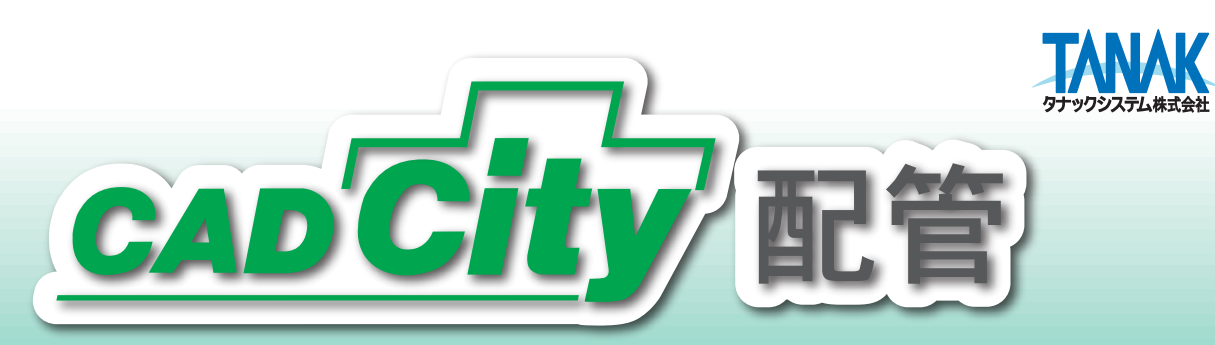

「CADCity配管」は、空調・衛生配管設備設計施工用のCADです。 作図・編集からアイソメ変換、集計までを実現! 直感的なマウス操作での図面作成を可能にするとともに CADデータ互換にも対応!

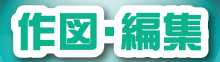

配管作図、冷媒管作図、 サヤ管ヘッダー工法に対応し、 単複変換もそなえた 充実の作図・編集機能!

 $\mu$ 

ä.

First.

**SERV** 

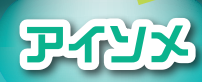

作図した配管の 平面図全体をアイソメ表示。 俯瞰をはじめとする さまざまなアングルから シミュレーションが可能!

継手、シンボル、直管、サヤ管の さまざまな情報を集計! さらにテキストデータで出力し、 他のアプリケーションで 再利用!

集計

for Pipinc

作図のみならず、 アイソメ変換、集計機能、 簡易緩衝チェックに有効な編集機能が、 業務効率のアップをお約束します』!

## タナックシステム株式会社

http://www.tanaksys.com

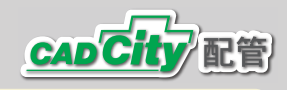

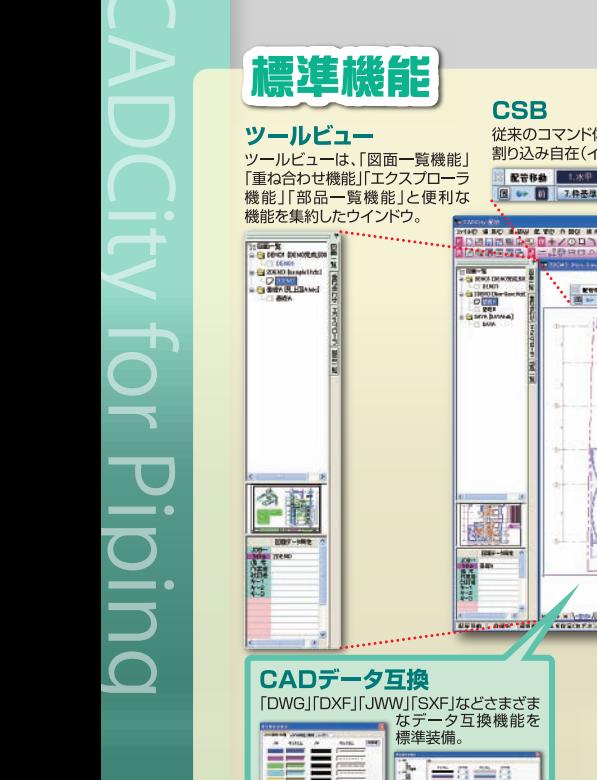

≣Ë

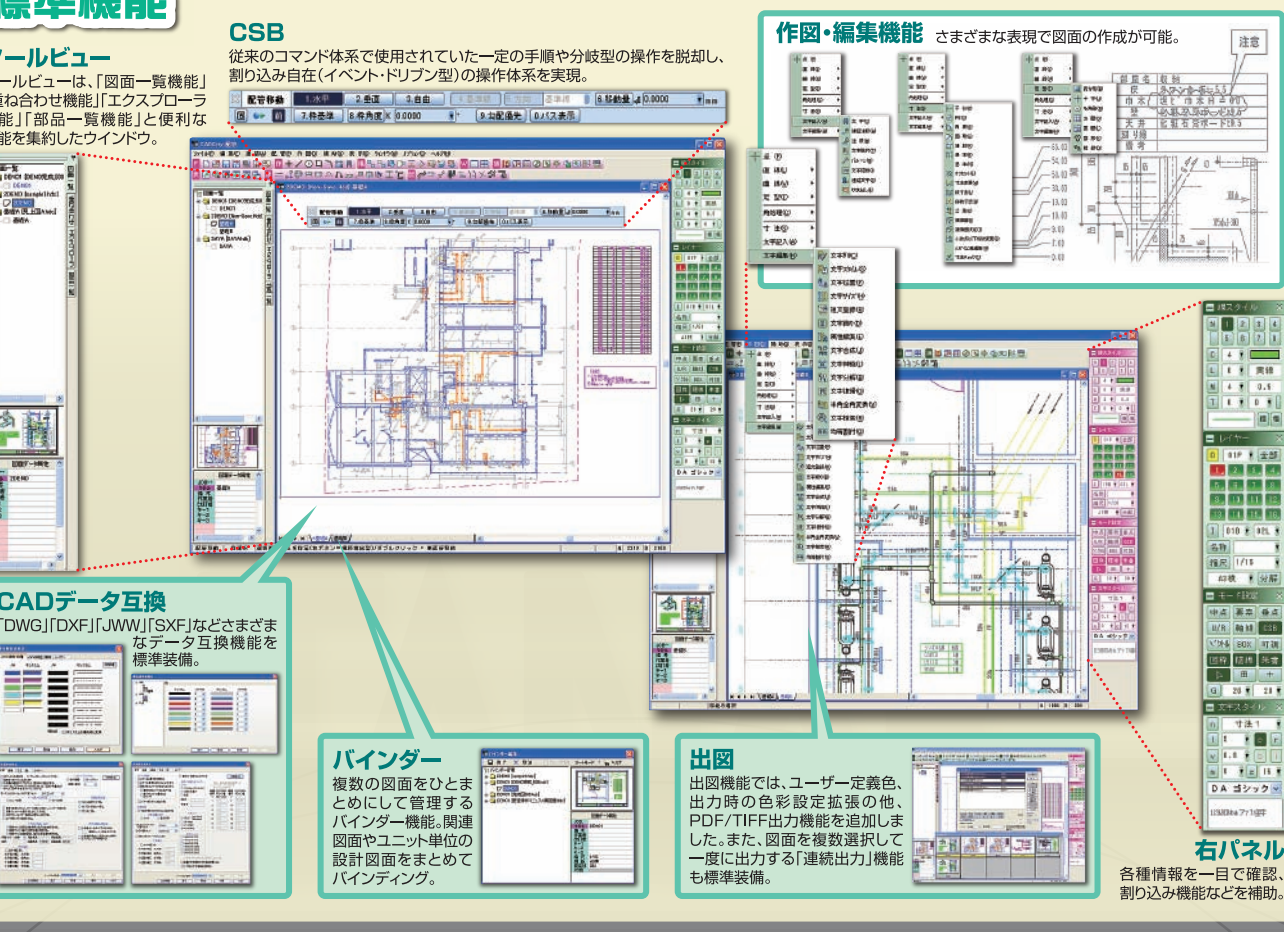

## 配管専用機能

作図・編集機能では、空調・衛生配管設備 設計に必要な配管・冷媒管・サヤ管作図 に対応。「単複変換」「アイソメ変換」など 専用機能の「使いやすさ」、「利便性」が、 格段の作業効率アップを可能にします。

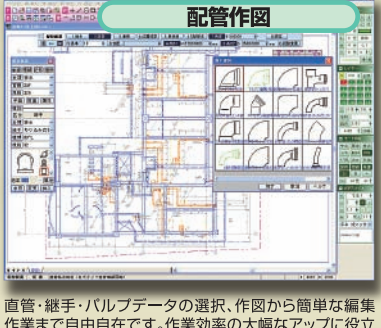

- 作業まで自由自在です。作業効率の大幅なアップに役立 ちます。

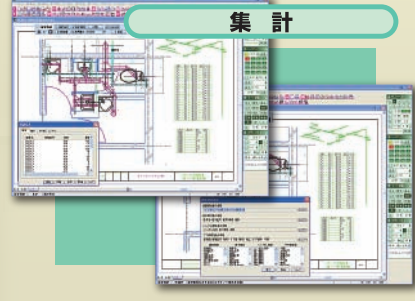

継手・シンボルの個数、直管・サヤ管・冷媒管の長さを集計。<br>作図同様に重要な作業である集計作業を容易にしました。集計 

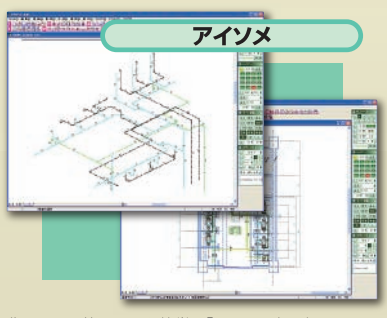

作図した配管平面図を簡単に「アイソメ表示」できます。<br>継手形状や寸法値、シンボルの表示、非表示も可能。見下 ーラングの<br>このこの意味をしている。<br>このことにより、平面図ではわかりに<br>くい細部や複雑な配管を自由にシミュレーションできます。

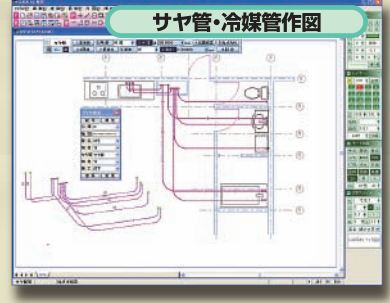

住宅用の給水・給湯によく使用される架橋ポリエチレン ーール、ファン・・・・。<br>管/ポリプデン管によるサヤ管ヘッダー式配管作図に対応<br>しました。またビル用エアコンの冷媒配管にも対応しました。

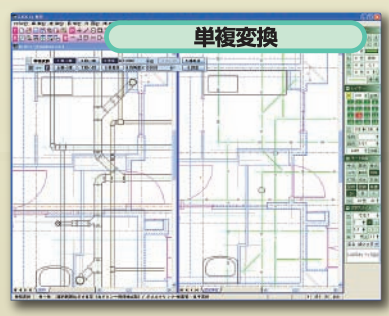

単線から複線、複線から単線へと、ワンタッチで変換可<br>能。今まで煩雑だった作業が簡単になったことで、大幅な 作業時間の短縮につながります。

■開発元・販売元

TANAK タナックシステム株式会社 本社営業所 〒180-0006 東京都武蔵野市中町 2-5-1 桜井ビル 2F  ■販売会社

http://www.tanaksys.com